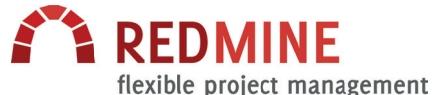

# **TRITUM DIE**

## Links

Note: prevent Redmine links from being parsed by preceding them with an exclamation mark (!).

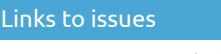

**#5962** link to issue with id 5962 **#5452-4** link to note 4 of issue 5452, link is striked through if the issues is closed **#5452#note-4** same as above

## Links to wiki

## Wiki inside project

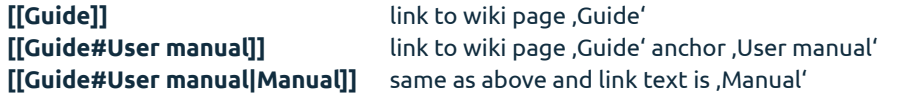

## Wiki outside project

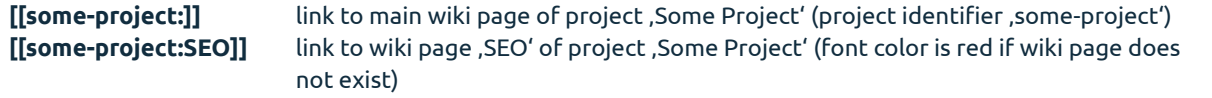

## Link to ressources

Note: use double quotes (") if title contains spaces.

## Links to documents

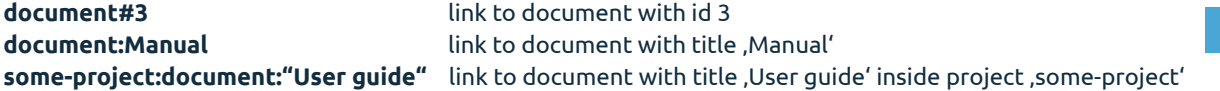

## Links to versions

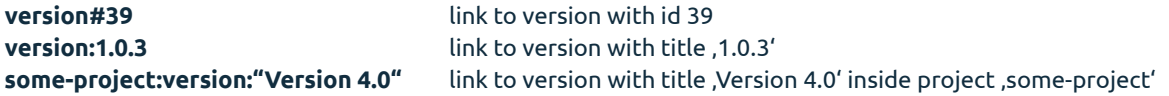

## Link to attachments

Note: only attachments of the current object (i.e. ticket, wiki page etc.) can be referenced.

**attachment: file.txt** link to attachment file.txt' of current object

## Link to projects

**project:"Project B"** link to project with title ,Project B'

**project:some-project** link to project with identifier ,some-project'

## External links

Note: email addresses and http or https URLs are automatically turned into links.

**info@tritum.de** link to email address .info@tritum.de' **http://www.redmine.org** link to URL .http://www.redmine.org' **"Redmine website":http://www.redmine.org** same as above and link text is 'Redmine website'

## Formatting

Note: Redmine supports Textile syntax. See http://txstyle.org/.

## Formatting modifiers

Note: the formatting modifiers can be combined.

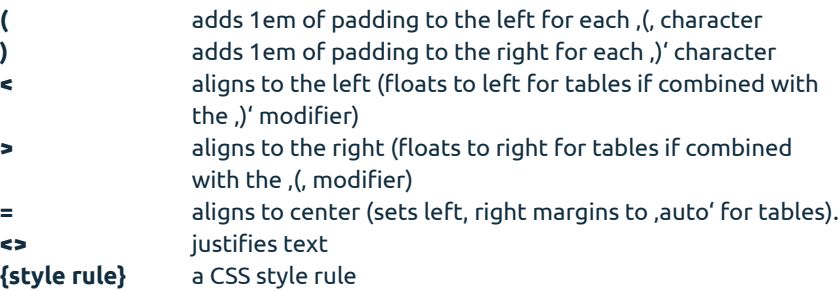

## Block formatting

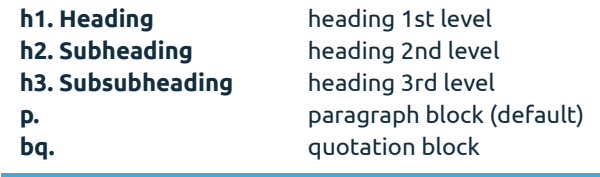

## No Textile formatting

**Superscript is written as <notextile>^2^</notextile> in Textile.** skip Textile processing for a block of text

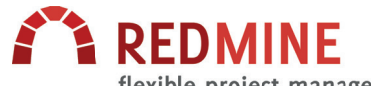

## TEXT FORMATTING CHEAT SHEET | PAGE 1

v 1.0.2/ 04.03.2015 | www.tritum.de

# **EL TRITUM PILOTEN**

flexible project management

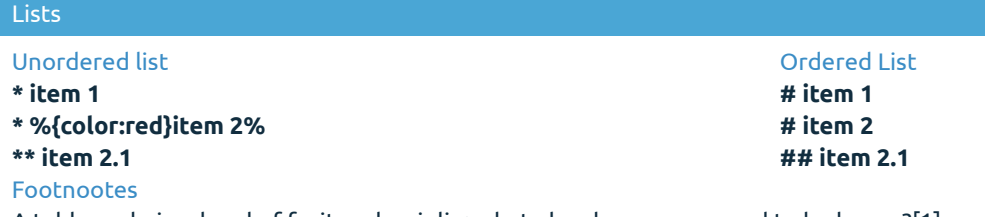

A table, a chair, a bowl of fruit and a violin; what else does a man need to be happy?[1] fn1. "Albert Einstein":http://www.brainyquote.com/quotes/quotes/a/alberteins148867.html

#### Inline images

**!http://www.redmine.org/attachments/download/9528/favicon.ico!**

displays image from an external URL

**!http://www.redmine.org/attachments/download/9528/favicon.ico(Redmine logo as .ico fi le)!** same as above and alt and title attribute is set

**!http://www.redmine.org/attachments/download/9528/favicon.ico!:http://www.redmine.org/** same as above and linked to external URL

**!{border:1px solid red;}favicon.ico!** same as above and CSS style applied

**!favicon.ico!** displays attached image on wiki page

**+underline+** underline **-strike-through-** strike through **Plain** superscript Plain <sub>subscript</sub> text inside cite tag text inside code tag

## **Styling**

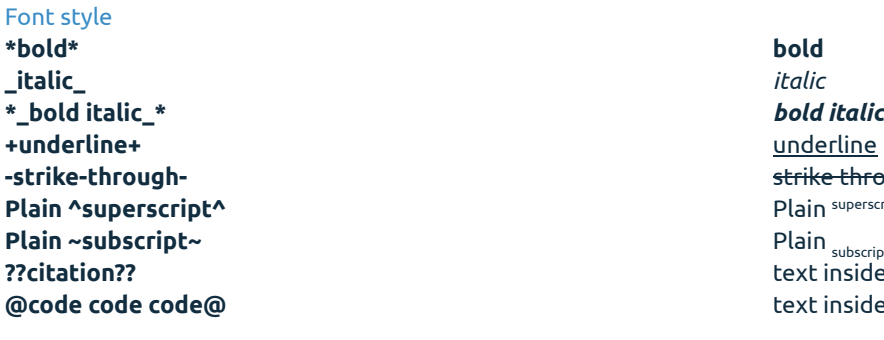

## Color

**%{color:red}Red text.%** and the set of the set of text of text of text. As a set of text of text of text of text of text of text of text of text of text of text of text of text of text of text of text of text of text of t **%{color:green}Green text.%** Green text **%{color:#82b6e1}Blue text defined with hex value.%** Blue text defined with hex value. **%{color:#ff f; background:green}White text, green background.%** White text, green Background

## Horizontal rule

**---**

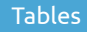

Note: see http://txstyle.org/doc/15/tables for further details.

- \* headings are preceded by **|\_.**
- \* spanning rows and columns:
- \*\* a backslash **\** is used for a column span
- \*\* a forward slash **/** is used for a row span

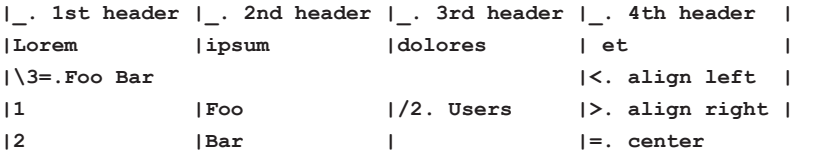

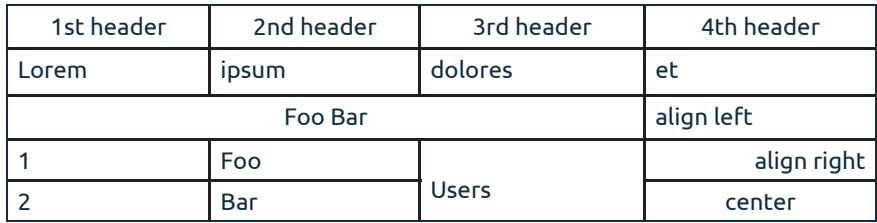

## Code highlighting

Note: Code highlighting relies on CodeRay (see http://coderay.rubychan.de/). Supported languages: css, html, javascript, json, php, ruby, sql, xml and yaml.

<pre><code class="javascript"> var msg = ,Hello world!'; alert(msg); </code></pre>

## Macros

Note: display all available macros via !{{macro\_list}}.

## **Example Macro 'Collapsible content'**

{{collapse(View details...) This is a block of text that is collapsed by default. It can be expanded by clicking a link. }}